### **Consumer Operation Instructions System II** *Designer Shading*

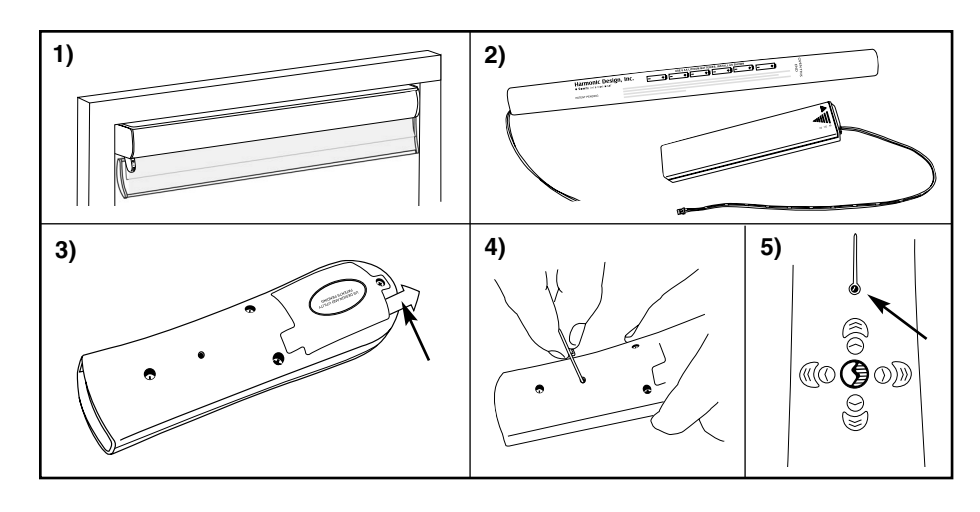

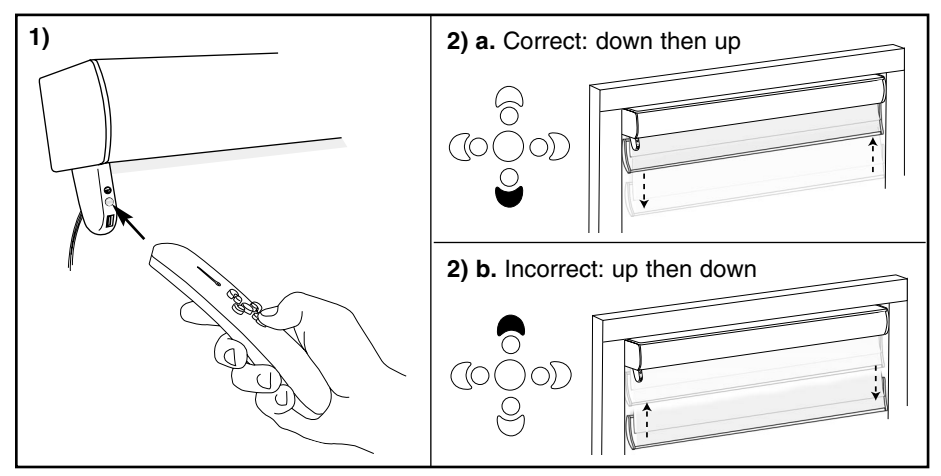

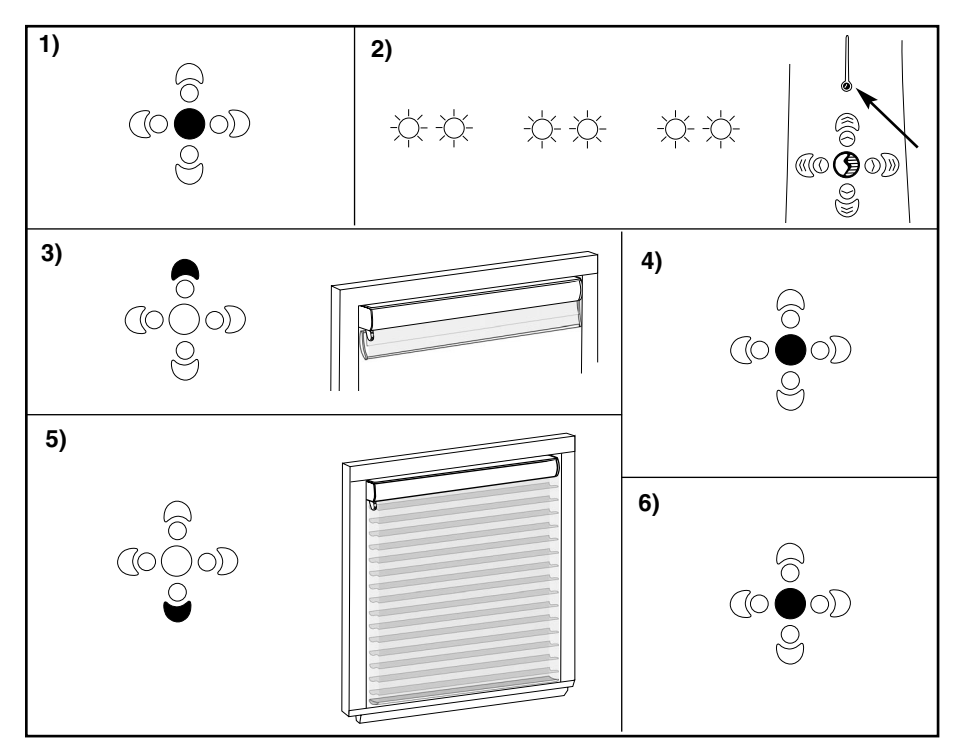

#### Harmonic Design, Inc. Somfy international

- 1) Install window shading into window frame following manufacturers instructions.
- 2) Install battery pack or optional battery wand as directed.
- 3) Remove *"pull tab"* from back of remote control.
- 4) Using a *small* paperclip depress the "**MODE BUTTON**" located on the back of the remote control.
- 5) Locate "**MODE LIGHT**" on top of remote control – light should be flashing in a single flash pattern. ☆

### *Check / Set Polarity*

- 1) Aim remote control towards the green light located on the teardrop of the motor, located just below the headrail. *NOTE: green light may be off*
- 2) Press the "**DOWN**" button on the remote control. a. Shade will *"jog" down then up* – polarity is set correctly.
	- b. If shade *"jogs" up then down* press and hold "**UP**" button for one second. Polarity will reverse and shade will *"jog"* down then up.

## *Set Limits*

- 1) To set remote control into program mode, press "**CENTER**" button on remote control for one second.
- 2) Locate "**MODE LIGHT**" on top of the remote control – light should be flashing in a double flash pattern.
- 3) Press and hold the "**TOP**" button until shade reaches top most position.
- 4) Press "**CENTER**" button for one second to lock position. Shade will give a slight *"jog"* confirming limit is set.
- 5) Press and hold the "**DOWN**" button until shade reaches bottom most position.
- 6) Press "**CENTER**" button for one second to lock position. Shade will give a slight *"jog"* confirming limit is set.
- 7) Using the small paperclip depress the "**MODE BUTTON**" located on the back of the remote control.

### **IF LIMITS ARE NOT SET PROPERLY —**

*www.sensorshade.com* Unplug battery pack and replug. Start process over.

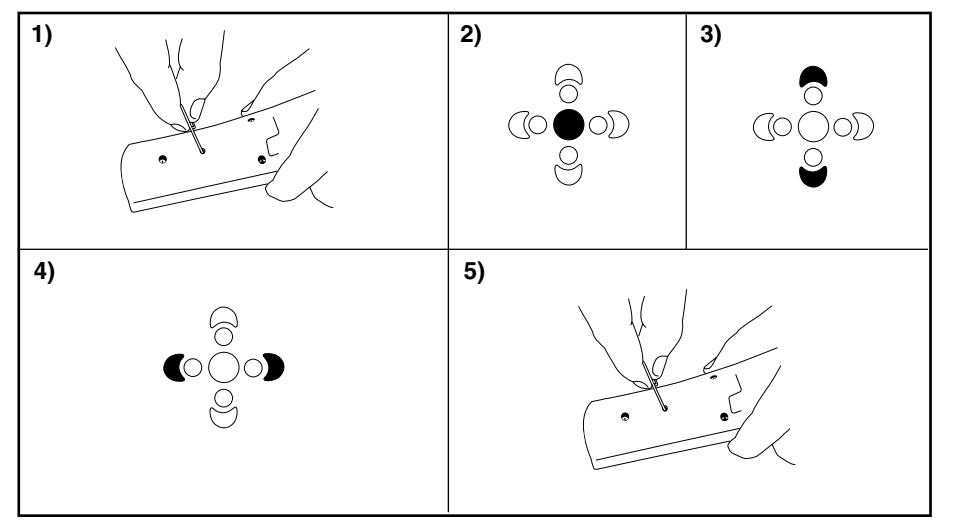

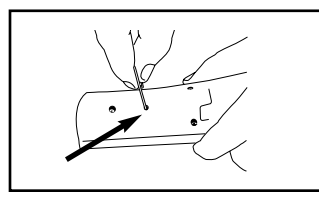

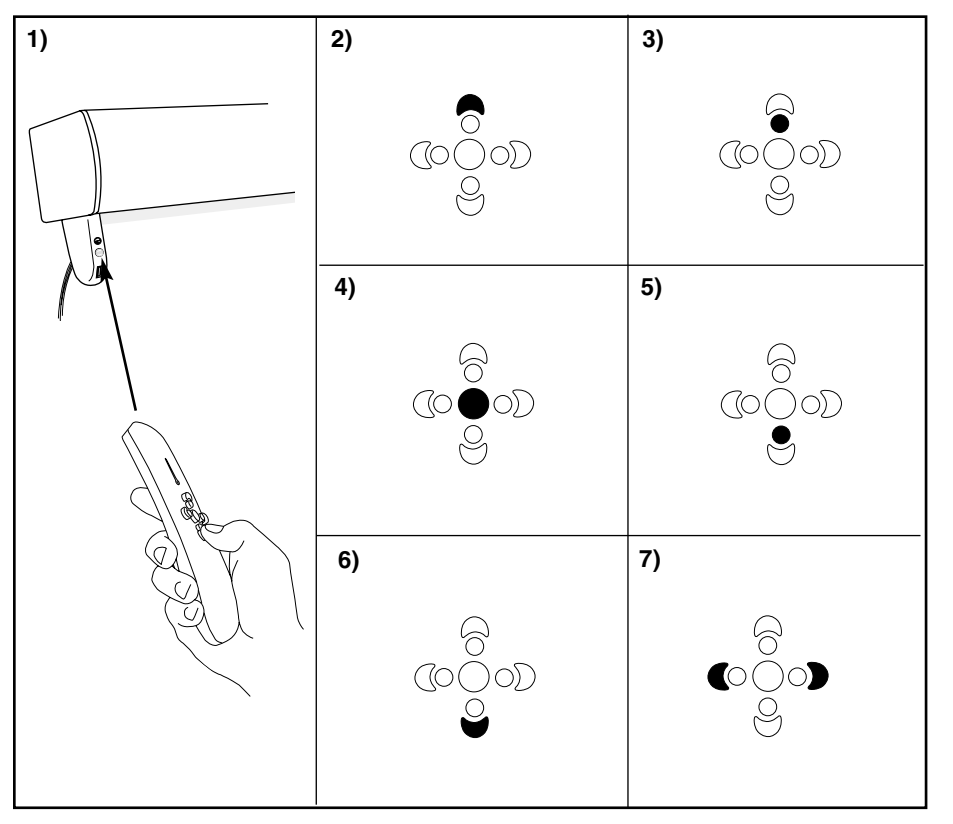

### *Setting Preferred Position*

- 1) Using a small paperclip, depress the "**MODE BUTTON**" located on the back of the remote control.
- 2) Press the "**CENTER**" button until the remote flashes or blinks twice.
- 3) Using either the "**UP**" or "**DOWN**" button, set your shade to the desired position.
- 4) Aim remote control at the green light on motor. Press both "**LEFT**" and "**RIGHT**" buttons at the same time. Shade will give a slight *"jog"* confirming it has accepted the position.
- 5) Use the small paperclip and depress the "**MODE BUTTON**" once again. Your favorite position is now set.

# *Exit Installation*

1) Using the small paperclip depress the "**MODE BUTTON**" located on the back of the remote control.

### *Operation of Remote Control*

- 1) Point remote control at green light located on the tear drop of the motor.
- 2) To raise the shade, press the "**TOP**" button and release.
- 3) To raise the shade or lower the shade to the quarter closed position, press the second button from the top or the "**1/4 POINT**" button and release.
- 4) To raise or lower the shade to the half closed position, press the "**CENTER**" button and release.
- 5) To raise or lower the shade to the three-quarter closed position, press the forth button from the top or the "**3/4 POINT**" button and release.
- 6) To lower the shade completely, press the "**BOTTOM**" button and release.
- 7) To set shade at your favorite position, follow the programming steps for *Setting Preferred Position*. To operate, press the "*LEFT*" and "*RIGHT*" buttons at the same time and shade will move into your new "*PREFERRED POSITION*."

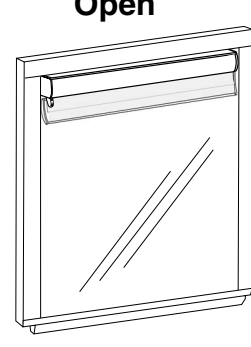

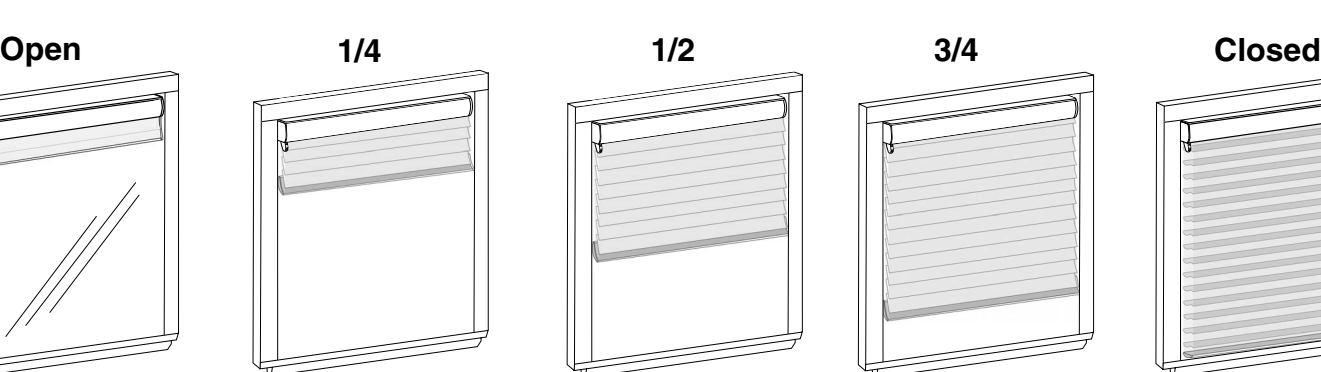

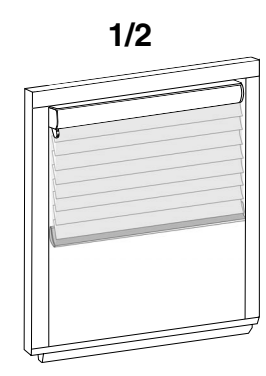

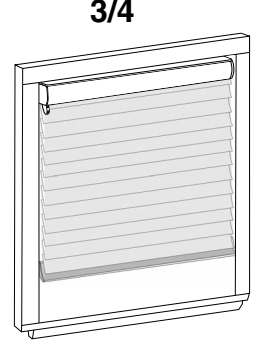

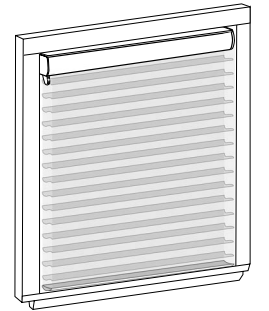